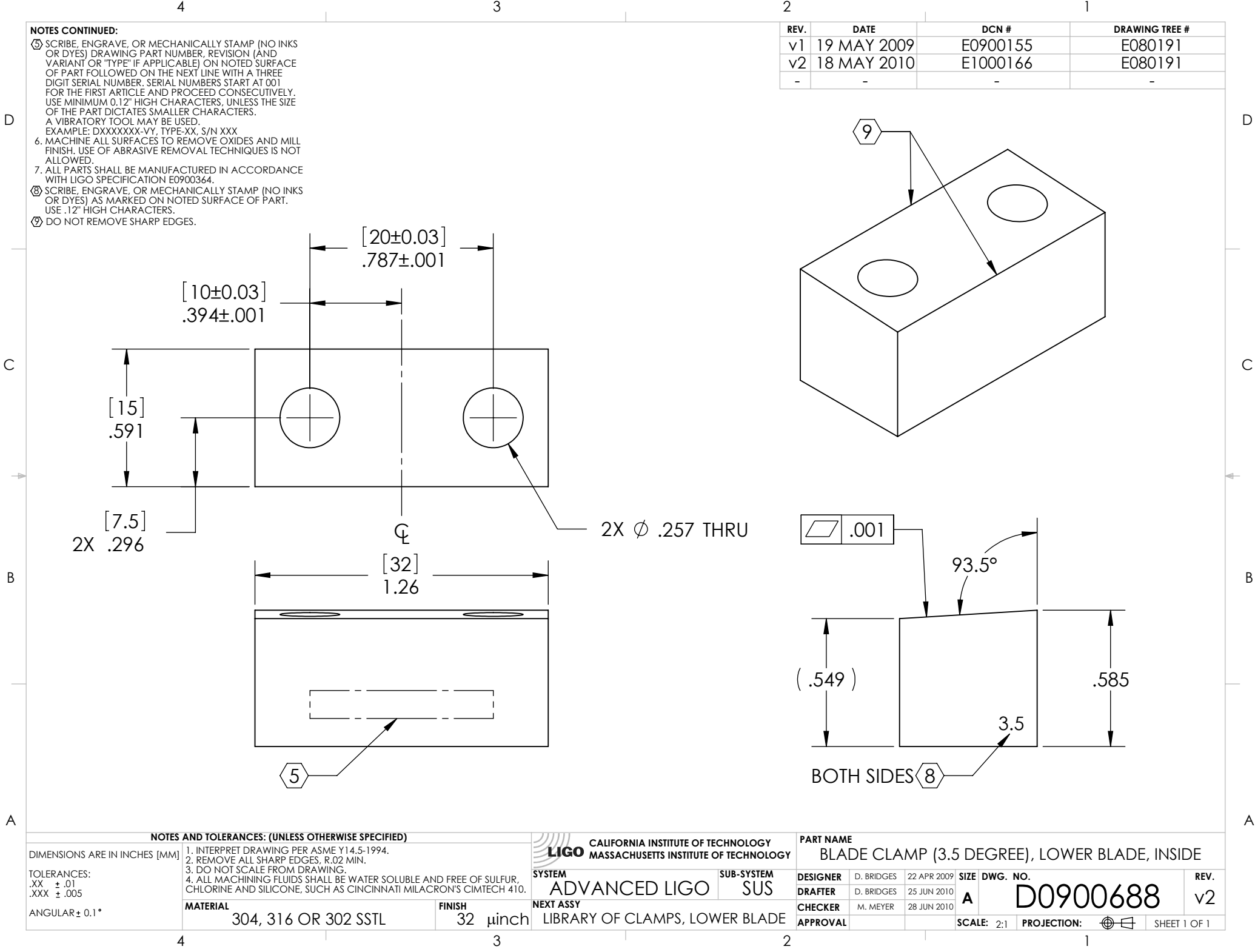

D0900688\_Advanced\_LIGO\_SUS\_HLTS\_Blade\_Clamp\_(3.5\_Degree),\_Lower\_Blade,\_Inside, PART PDM REV: V1-000, DRAWING PDM REV: V1-003